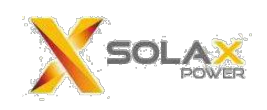

# **Annex A Fail safe Tests**

## **A1. Unplug communications cable between Inverter and Meter**

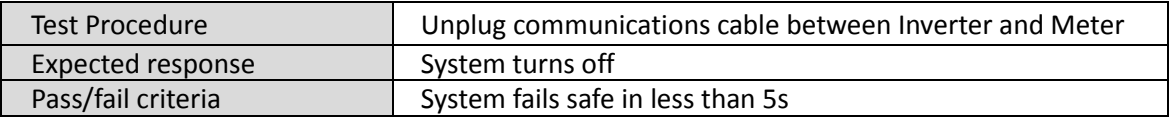

- Test: Unplug communications cable between Inverter and Meter
- Scope: Pink trace is RS485 communications from the Meter , yellow shows current at output of AC current
- Reaction time: 4.12s

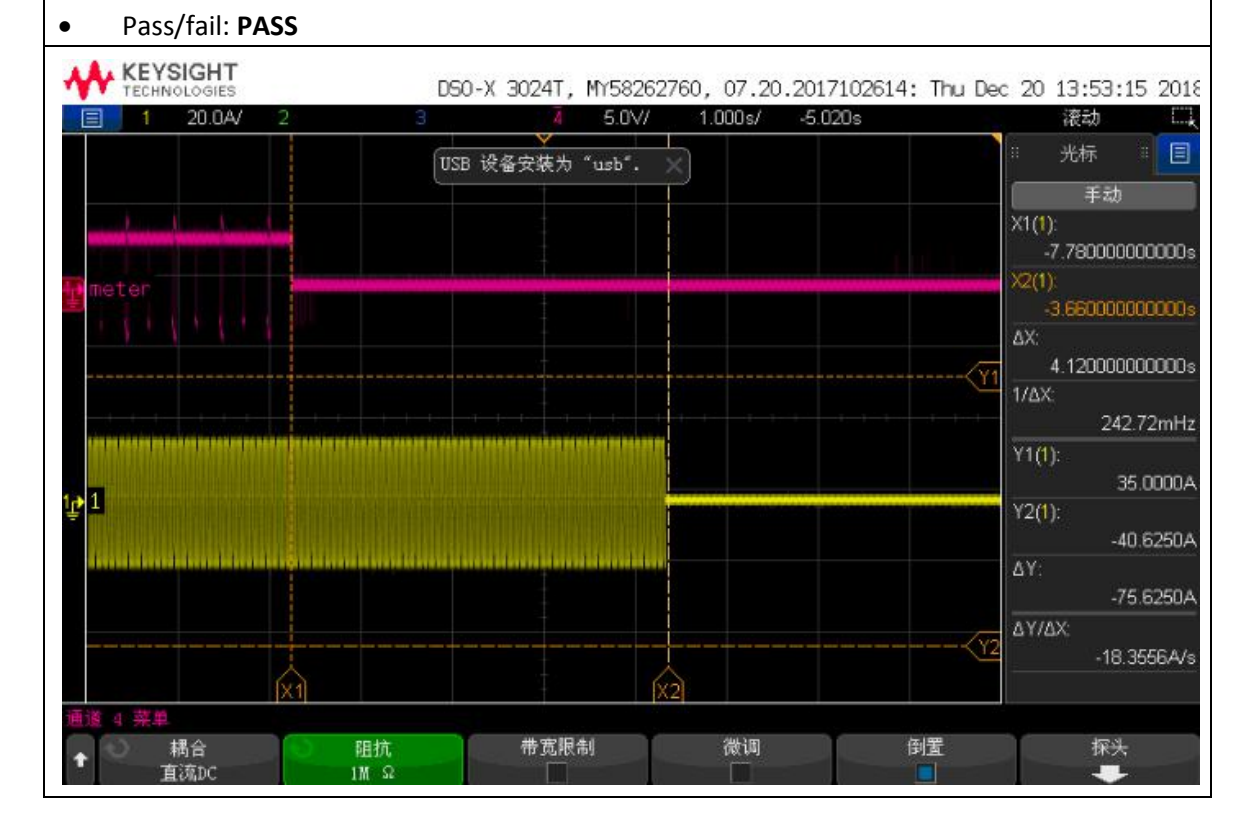

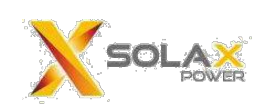

## **A2.Unplug communications cable between Inverter and Battery**

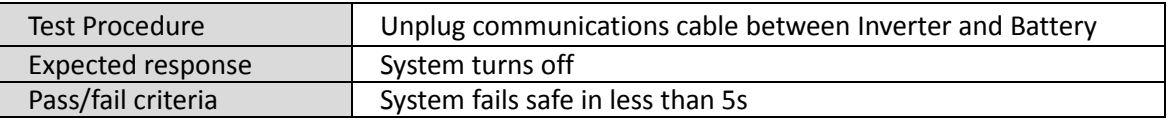

- Test: Unplug communications cable between Inverter and Battery
- Scope: Pink trace is CAN communications from the Battery, yellow shows current at output of EPS current
- Reaction time: 4.10s
- Pass/fail: **PASS**

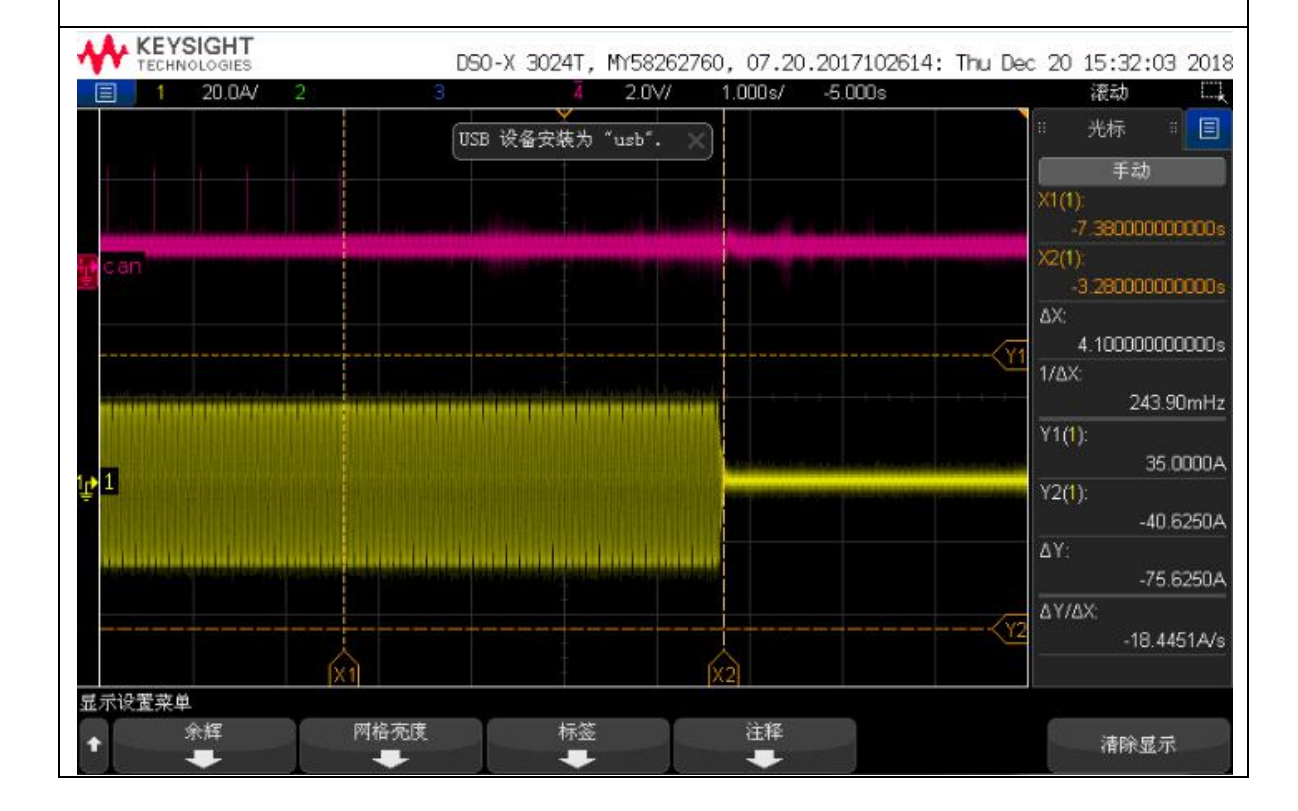

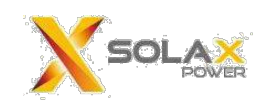

#### **A3.Remove power to meter**

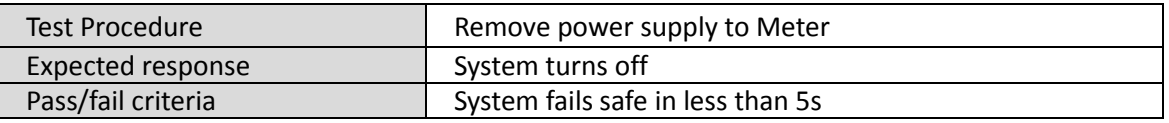

- Test: Remove 230V AC supply to meter
- Scope: Blue trace is AC voltage to Meter, yellow shows current at output of AC current
- Reaction time: 4.24s
- Pass/fail: **PASS**

DS0-X 3024A, MY53510496: Wed Jan 23 14:35:22 2019

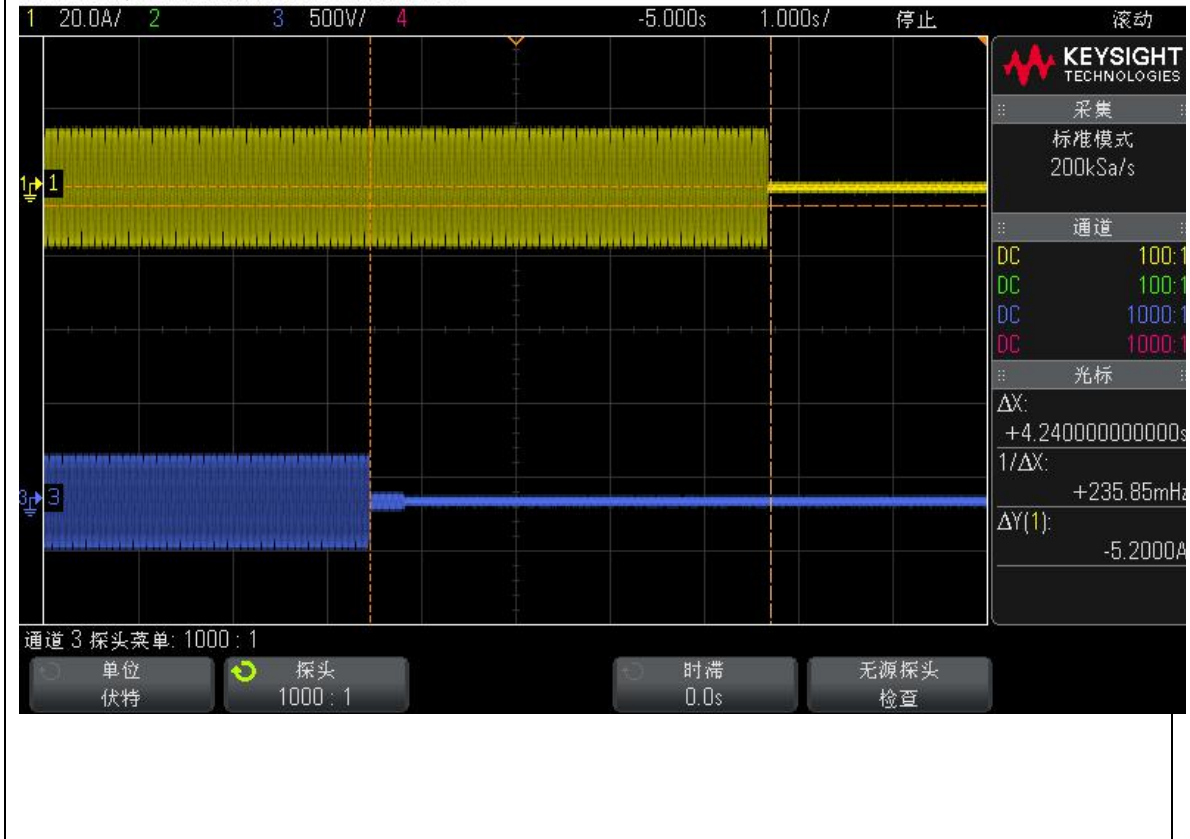

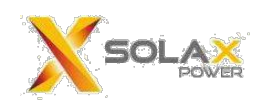

## **A4.Under normal operating conditions, Inverter response time is less than 5s 1)**

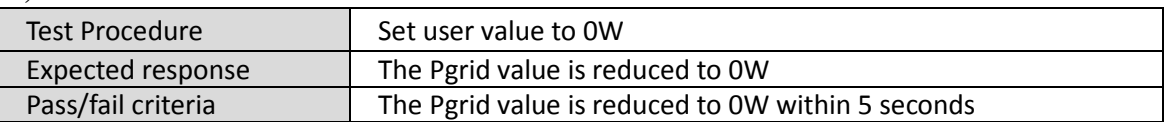

**Test procedure:** Input the maximum power to the PV terminal of the inverter to make the inverter output the maximum power.

The inverter is connected to the maximum load.

Turn on the load switch so that the Pgrid value is equal to zero.

Then turn off the load switch and observe the time required for the grid current to be limited to 0A.

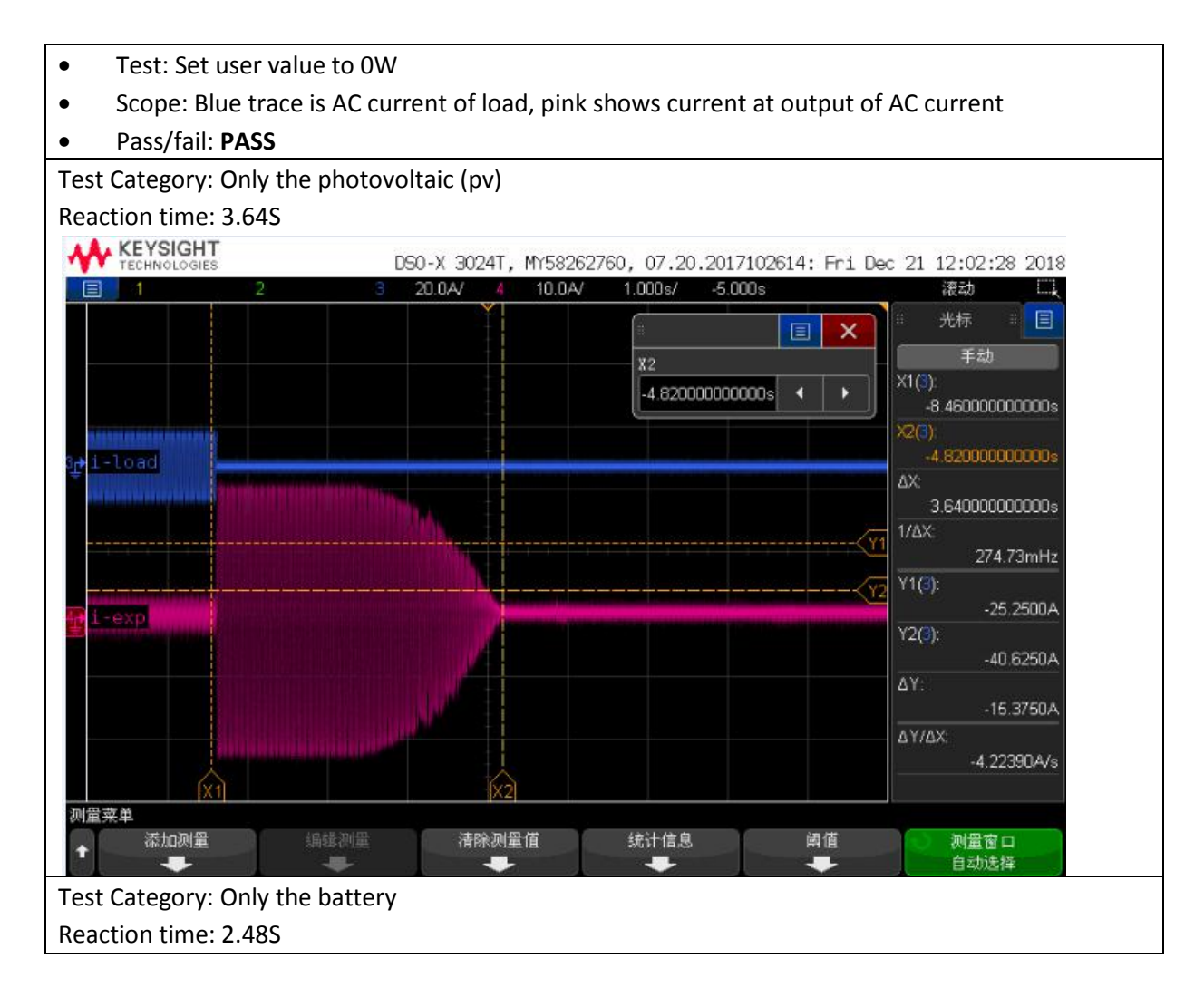

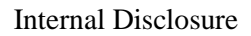

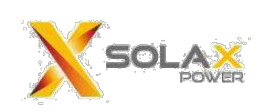

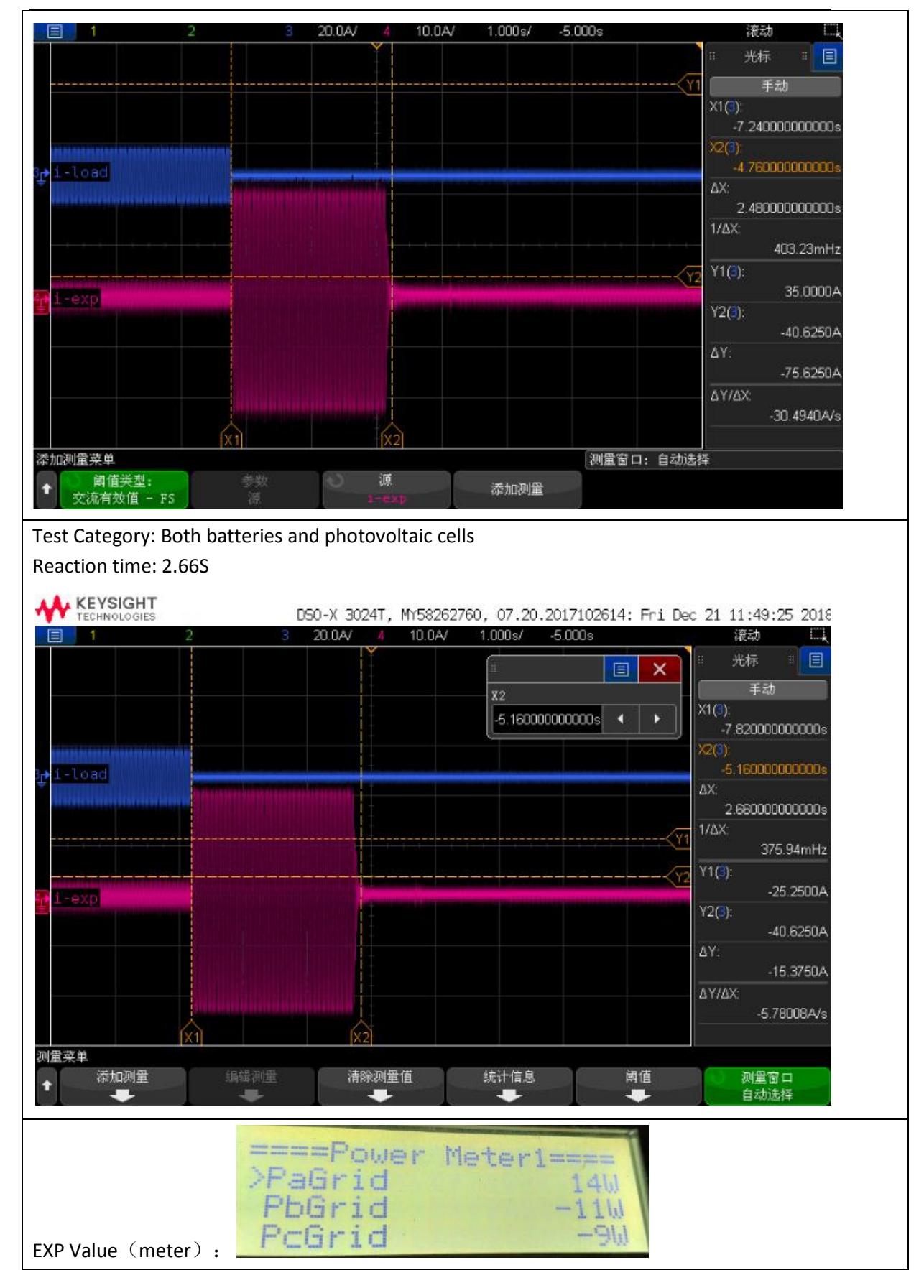

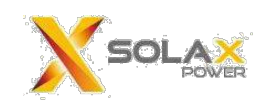

**2)**

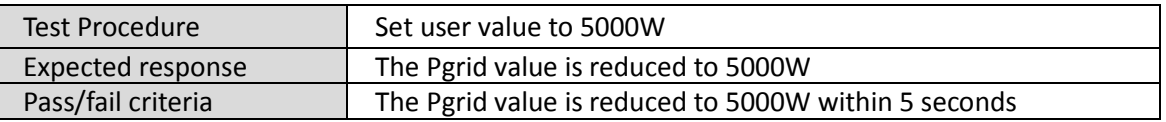

- Test: Set user value to 5000W
- Scope: Blue trace is AC current of load, pink shows current at output of AC current
- Pass/fail: **PASS**

Test Category: Only the photovoltaic (pv) Reaction time: 4.82S

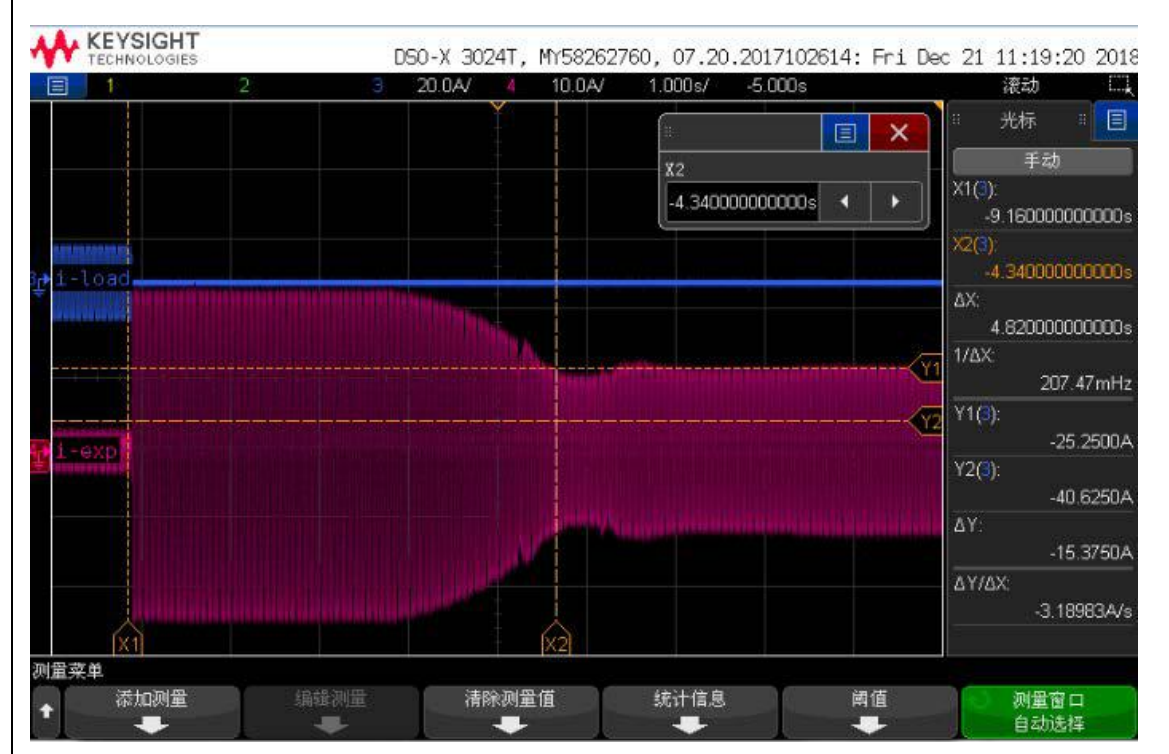

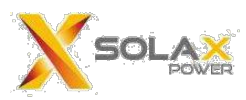

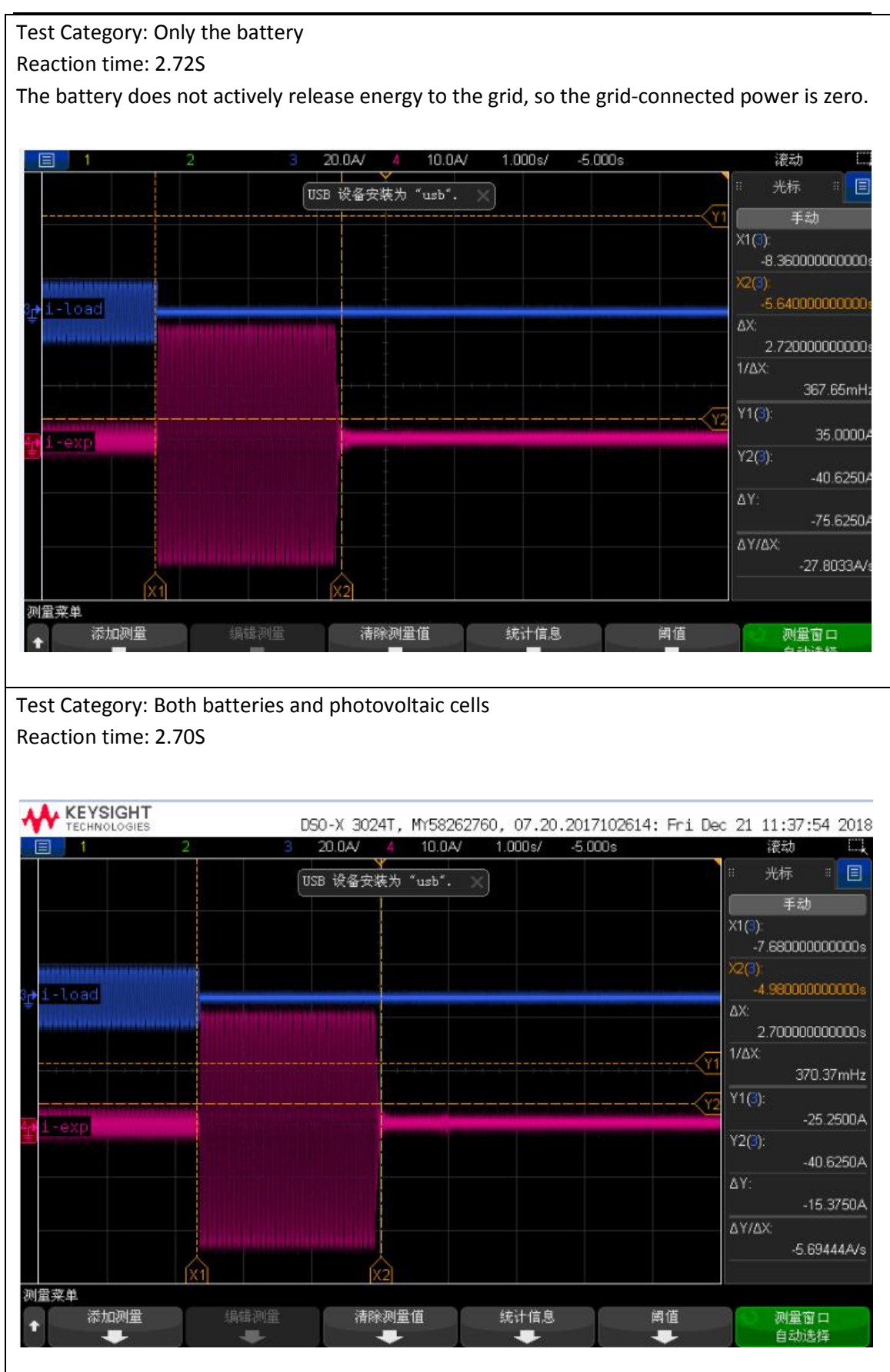

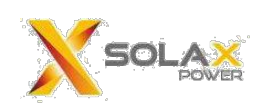

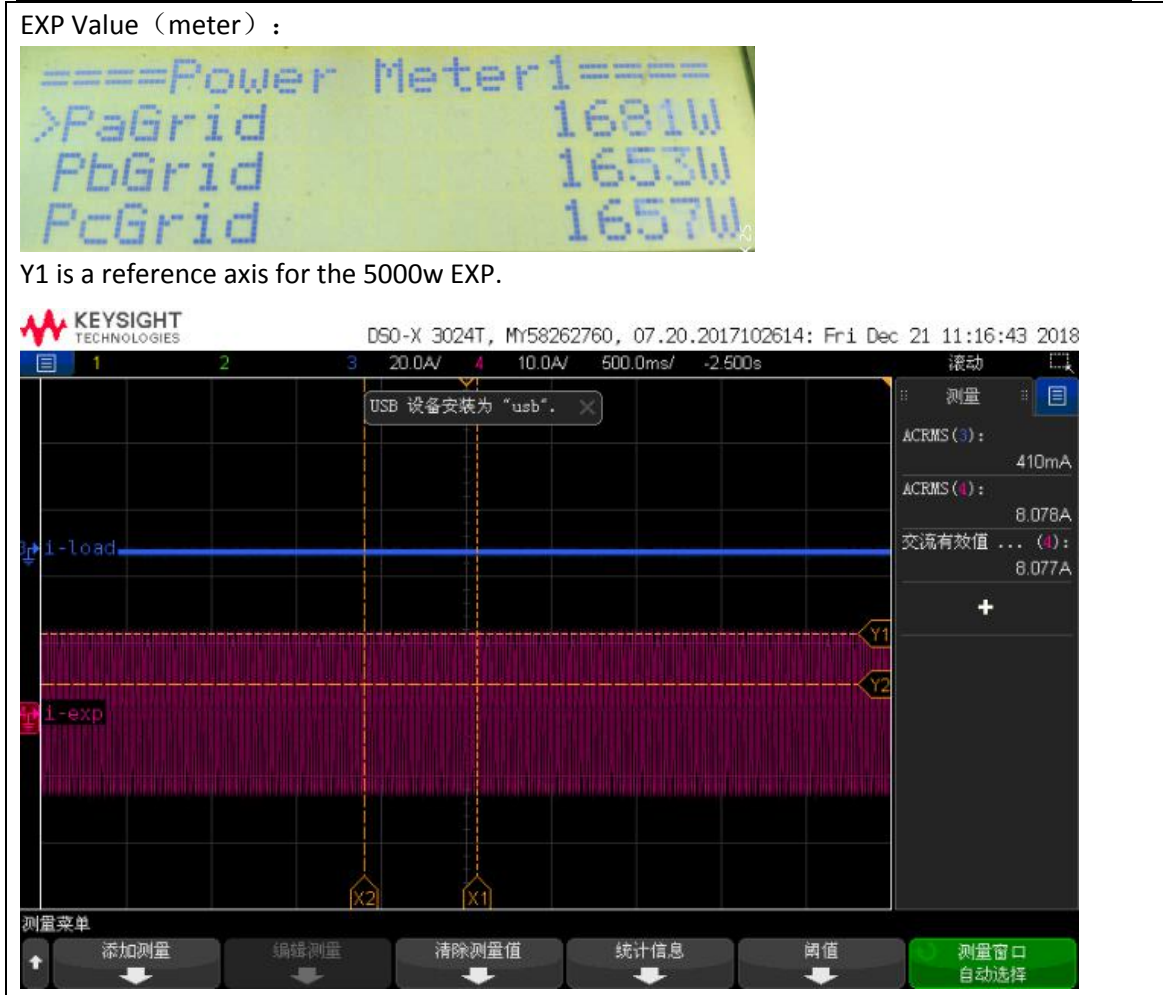

# **Meter model and picture**:

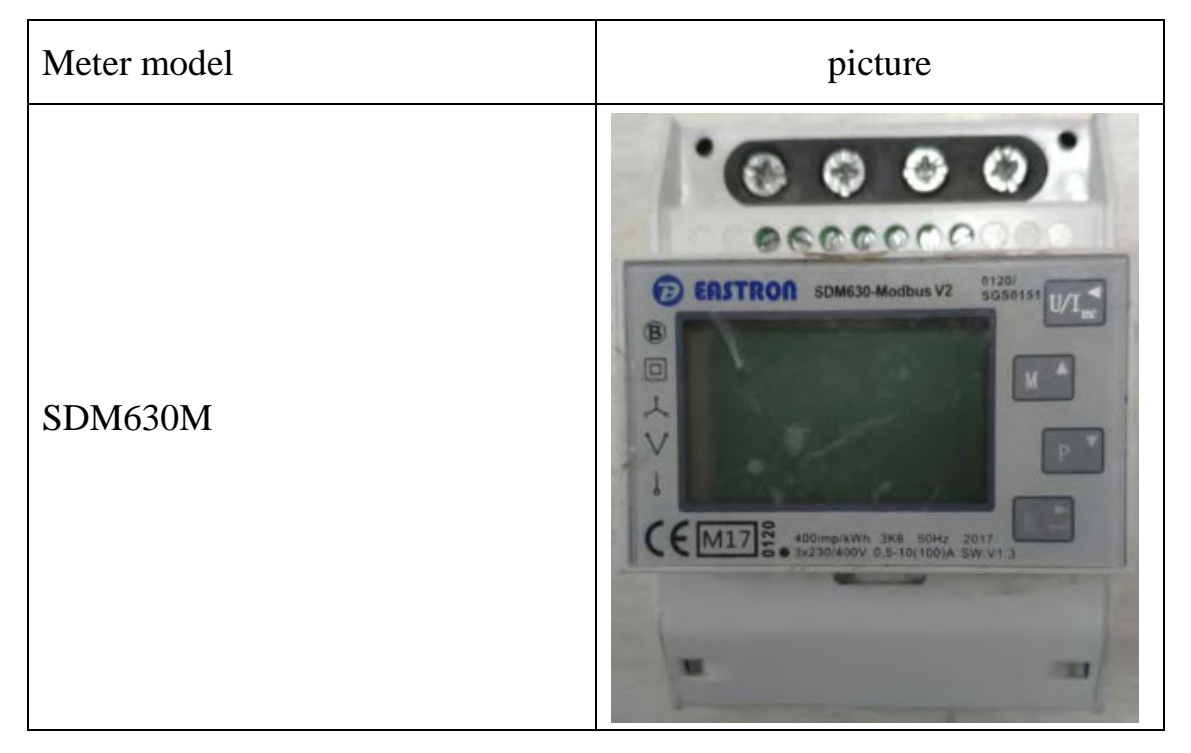

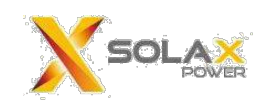

#### **Password protection**

All X3-Hybrid Series inverter export limit settings are password protected.

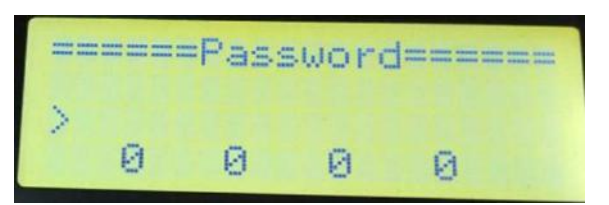

#### **LCD display operation**

Customer should set "export control" function on the LCD display. "Export Control" setting can be found according to path below.

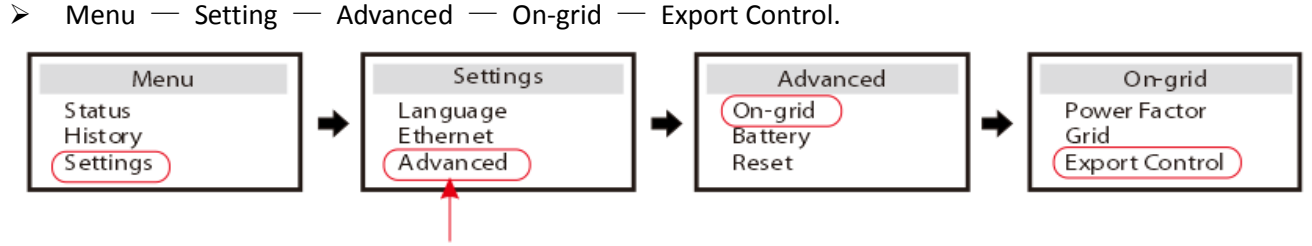

Password needed

 $\triangleright$  This value can be set from 0-300000W.

For example, if it is set 0W, it means no power can be exported to the grid; If it is set 2000W, it means the power exported to the grid can not exceed 2000W.

# **Setting path**

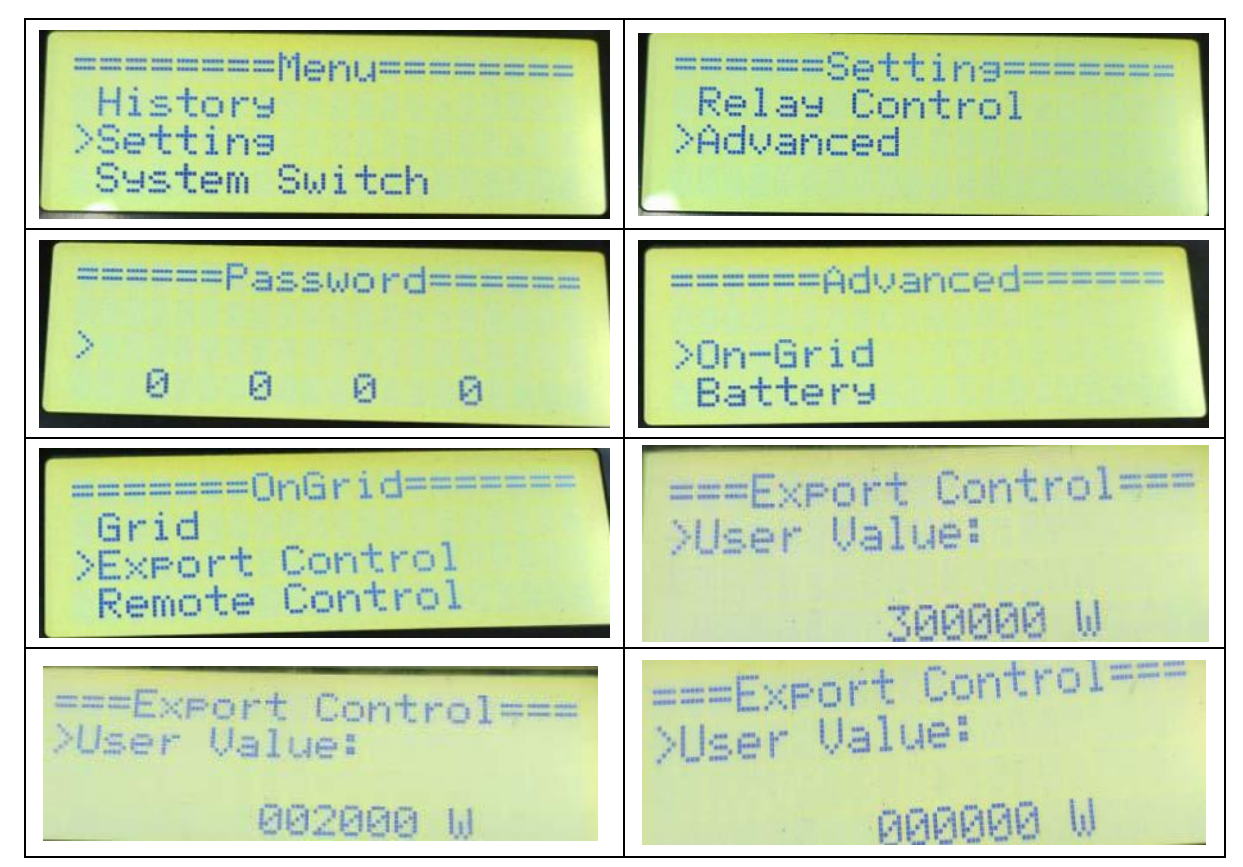